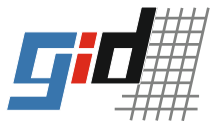

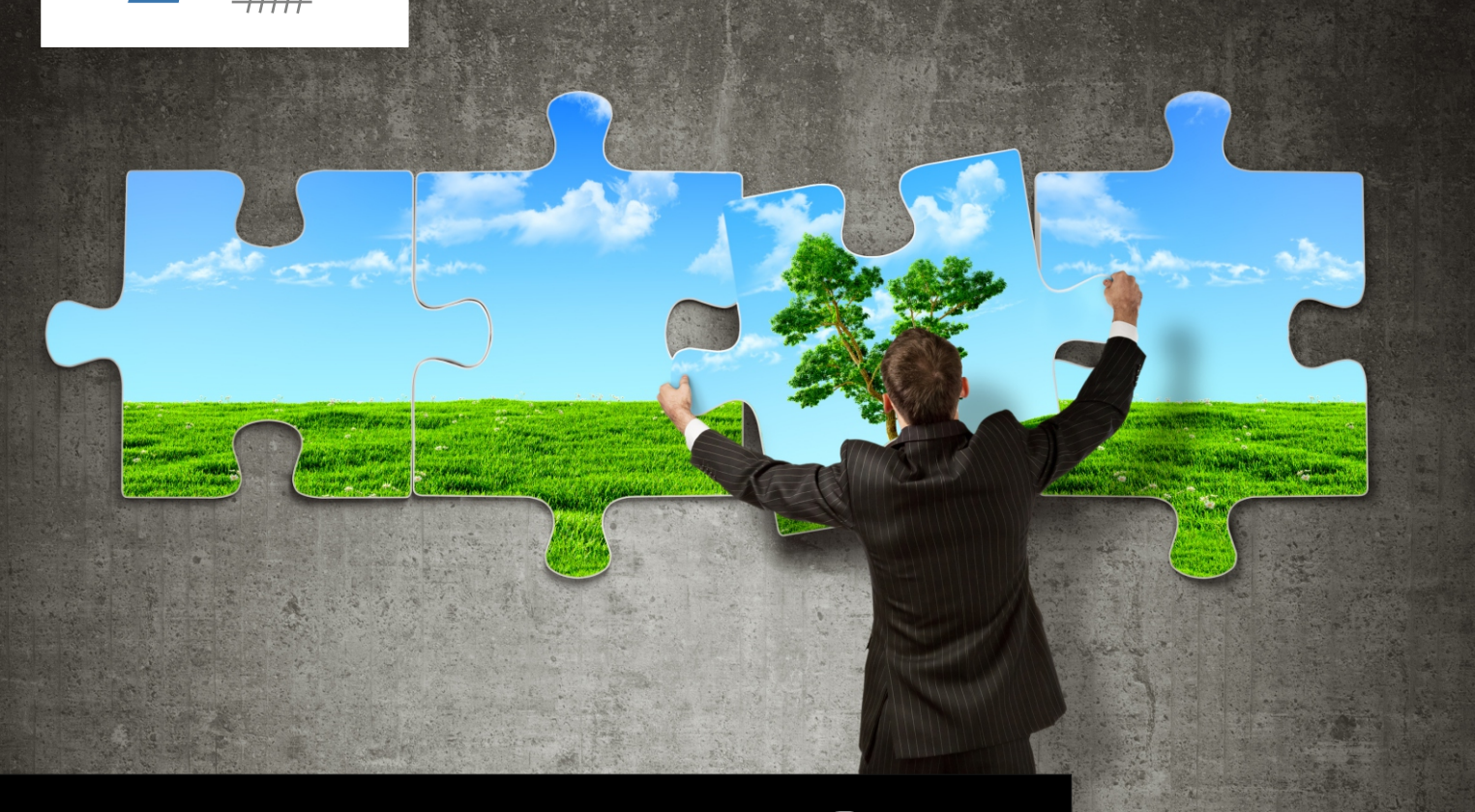

# **DataEngine - Integration Server**

### Terminabgleich Der universelle Schnittstellenserver für Ihre Daten

Zentraler Datenaustausch über die DataEngine

Einfache Definition von Aufträgen je Applikation

lesend, schreibend oder bidirektional

Scripting in den Austausch-Jobs

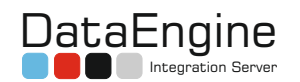

Der individuelle Schnittstellenserver

# Gute Gründe

#### für den DataEngine Integrationserver

Häufig benötigen unterschiedliche Anwendungen gleiche Daten, z.B. Adressen, um mit diesen in den täglichen Anforderungen zu arbeiten. Selten aber ist es möglich, diese Daten mit einer oder gar mehreren Anwendungen zu synchronisieren. So mussten Sie die Daten in allen Anwendungen bisher manuell nacherfassen oder mit abweichenden Datenbeständen leben.

Die DataEngine schafft hier Abhilfe und hält die Daten zwischen Ihren Anwendungen synchron.

Auf einen einheitlichen Datenbestand aus Ihren Applikationen heraus zugreifen bedeutet:

- + Keine doppelte Pflege von Daten
- + Deutlich geringere Fehleranfälligkeit
- + Bessere Datenqualität
- + Weniger Dubletten
- + Kein Applikationswechsel notwendig
- + Auswertungen über mehrere Applikationen hinweg

#### **Vorhandene Treiber**

- + CAS genesisWorld ab Version 4
- + SOFA Helpdesk ab SOFA 5
- + JDBC
- + ODBC über JDBC-ODBC Bridge
- + LDAP (openLDAP, ADS, NDS)
- + Diverse individuelle Treiber

Individuelle Treibererstellung auf Anfrage

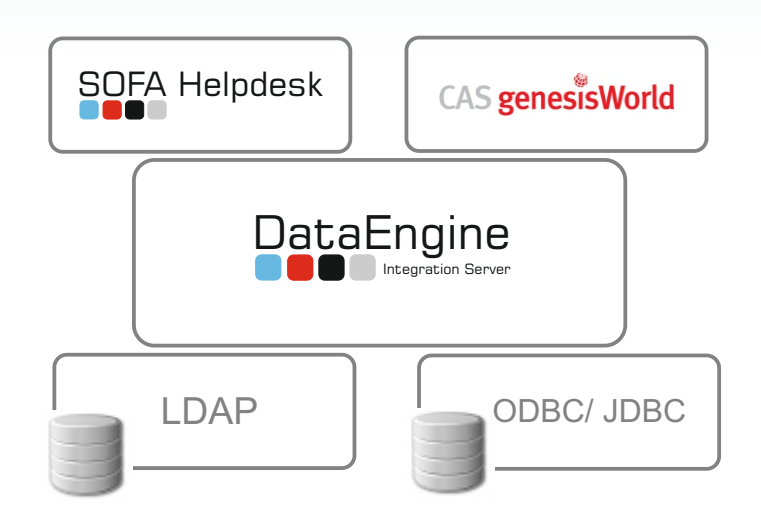

## Funktionsweise der DataEngine

Pro Applikation wird ein Treiber benötigt, um diese mit der DataEngine zu verbinden und in der DataEngine zentral den Datenaustausch zu definieren. Dieser Datenaustausch kann dabei zu jeder Applikation uni- oder bidiirektional erfolgen.

Durch Scripting in den Definitonen können selbst komplexe Logiken der Feldzuweisungen umgesetzt werden, damit jede Applikation ihre Werte erhält, wie es benötigt wird. So generieren Sie z.B. aus der Anrede eines Bestandes das Merkmal Geschlecht in der anderen Anwendung.

Der Datenaustausch wird pro Richtung und pro Applikation eingerichtet und kann regelmäßig in einem festgelegten Zeitraum oder eventgesteuert laufen.

> **© 2014 Irrtümer und technische Änderungen vorbehalten**.

gid GmbH Gesellschaft für innovative Datenverarbeitungssysteme GmbH Kösliner Weg 15 - 22850 Norderstedt

Tel.: +49 (0)40 535 76 -0 vertrieb@gid-gmbh.de http://www.gid-gmbh.de